Communication 02031 : **New firmware versions used in production**

Dear Sir or Madam

1. New PCD1.M130**F650** firmware version \$7E used in production

For the standard M1xx without an PCD7.F650 in the configuration the version 075 is still used. For details about the new versions consult www.sbc-support.ch

2. New PCD2.M150**F650** firmware version \$BB used in production

This is the equivalent version for PCD2.M150. For configurations without PCD7.F650 the version 0B7 is still used.

3. New PCDx.M170 firmware version \$0T used in production

This is the new version for PCDx.M170.

4. New PCD7.F650 firmware version \$08 used in production

This is the new version for the IP module.

5. Version descriptions

The version decriptions and the hex files can be downloaded from www.sbc-support.ch

6. General information regarding TCP/IP hardware, firmware and software versions

Remember that the hardware, firmware and software versions must match together to get the PCD7.F650 working. As there are a lot of PCD7.F650 modules in the field from the pilot projects the compatibility is an important topic.

Minimum hardware versions:

PCD1.M130: C 3 (same as for Profibus DP) PCD2.M150 and PCDx.M170: no hardware version restrictions

General rules:

- Respect the configuration families listed below
- When updating your systems from a configuration family to a higher level, respect the following order:
	- 1. Update the firmware version of the Ethernet module
	- 2. Update the firmware version of the PCD
	- 3. Update the version of PG5

## $1<sup>st</sup>$  family:

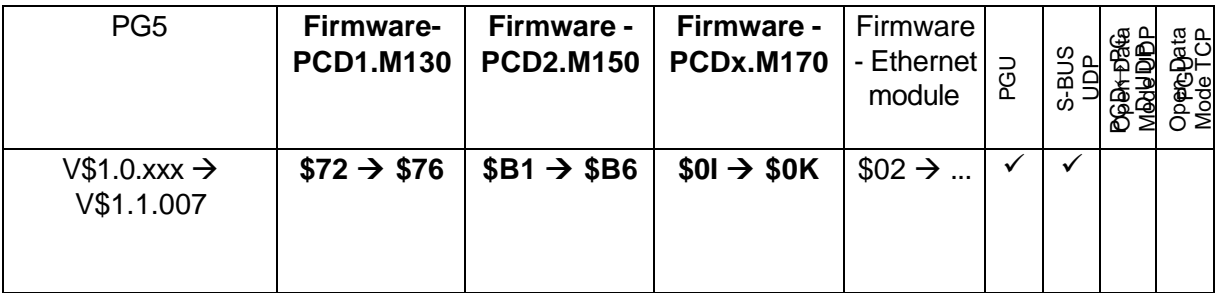

## $2<sup>nd</sup>$  family:

In this new configuration family you'll be able to use word-coded IP-Nodes as well as the Open Data Mode in UDP and TCP.

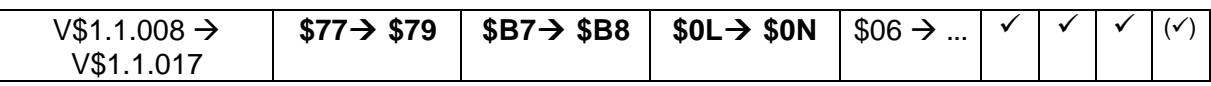

V 1.1.110 & B1.1.050 can be used if you don't need IP open data mode

## $3<sup>rd</sup>$  family:

With firmware version \$07 of the Ethernet module will be introduced an Open Data Mode in TCP with connection timeout control.

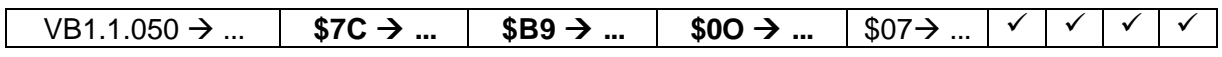

Remember that the easiest way to get a PCD with TCP/IP is to order a configured unit PCDxMxxxF650.

Best regards

**SAIA-Burgess Controls AG Technical Customer Service** 

i.V. Jürg Hurni